## Les Fiches documentaires du Pôle Etudes et Formation

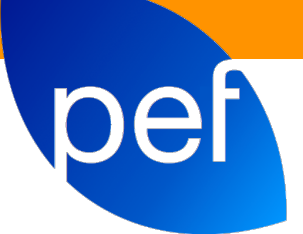

## Comment lire une clé USB, un disque dur sur un iPad ?

*Benoit Janvier (2015), Ergothérapeute Conseiller Technique, Responsable du Pôle Etudes et Formation (benoit.janvier@centarpents.fr) INSTITUT LES CENT ARPENTS, Pôle Etudes et Formation, Saran (Loiret).*

L'iPad, contrairement aux tablettes sous Android ou Windows RT, ne dispose pas de port USB pour lire des fichiers depuis une mémoire de masse telle qu'une clé USB ou un disque dur. Il n'est pas possible de brancher directement ces matériel sur son iPad.

## **SOLUTION 1 - La clé i-USBKey File Transfert.**

Branchez la clé sur l'iPad (ou iphone) puis utilisez l'application "I**-USB**Key" pour lire, copier, afficher les fichiers présents sur la clé. Cette solution est rapide, facile à mettre en oeuvre mais reste limitée à la connectique de l'iPad et à l'espace de stockage de la clé (8 ou 16 ou 32 Go). Prix de 50 à 80 €

## **SOLUTION 2 - Le transfert wifi**

Tous les iPad disposent d'une connexion wifi. L'opération de lecture d'une clé USB ou d'un disque dur devient alors possible par ce biais. Pour cela, il faut un lecteur USB qui permet la transmission des données sans fil vers l'iPad. La marque RAVPower propose ce genre de lecteur qui permet de lire une clé USB et peut également lire des cartes SD, des disques dur USB.

Le RAVPower est une excellente solution car il marche non seulement avec l'iPad mais avec d'autres appareils. Il permet également de récupérer sur sa tablette le contenu d'un disque dur externe. Les données peuvent être partagées avec 5 périphériques connectés sans fil simultanément. C'est donc un accessoire plus polyvalent qu'un simple adaptateur pour iPad car il peut servir pour les iPhone 5,4s ,4 mais aussi les Samsung Galaxy S4, S4 mini, S3, S2, Note 2 et tous les autres périphériques IOS/Android. Prix entre 50 et 60 €.

Le lecteur RAVPower est plus qu'un simple lecteur USB. Comme son nom l'indique, ce lecteur est un vrai couteau suisse numérique qui remplit plusieurs fonctions:

- Un lecteur de carte SD (comme celle de vos appareils photo numériques)
- Un lecteur de clef USB
- Un lecteur de Disque Dur externe
- Un Hot Spot WiFi portable
- Une batterie externe.

Dernière étape. Pour utiliser le transfert de données vous devez télécharger l'application **RAV FileHub** disponible sur l'AppStore.

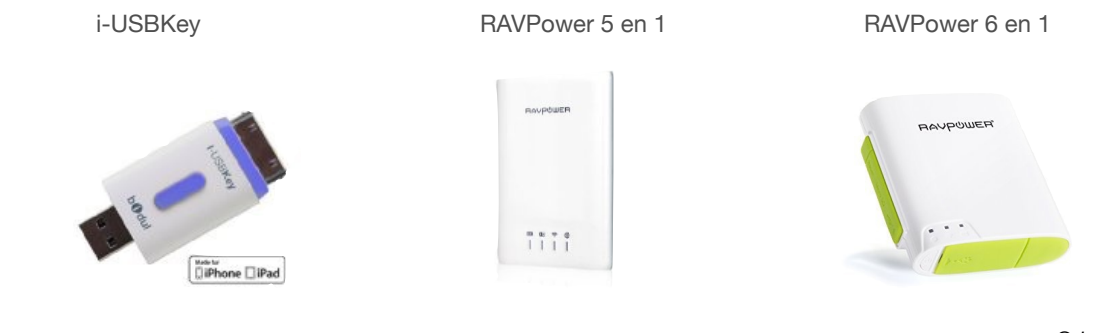

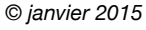

Organisme de formation enregistré sous le n° 24 45 02516 45 Siret 324 215 144 00043

Pôle Etudes et Formation tél. 02 38 52 39 64 formation@centarpents.fr Institut Les Cent Arpents 450 rue des Jonquilles 45770 SARAN www.centarpents.fr

\_\_\_\_\_\_\_\_\_\_\_\_\_\_\_\_\_\_\_\_\_\_\_\_\_\_\_\_\_\_\_\_\_\_\_\_\_\_\_\_\_\_\_\_\_\_\_\_\_\_\_\_\_\_\_\_\_\_\_\_\_\_\_\_\_\_\_\_\_\_\_\_\_\_\_\_\_\_\_\_\_\_\_\_\_\_